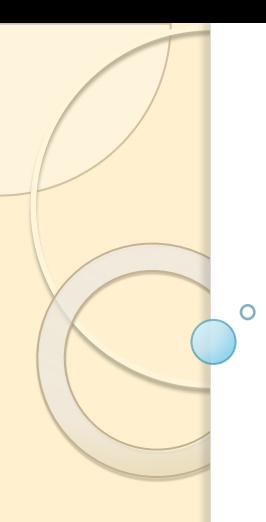

## Рабочий стол.

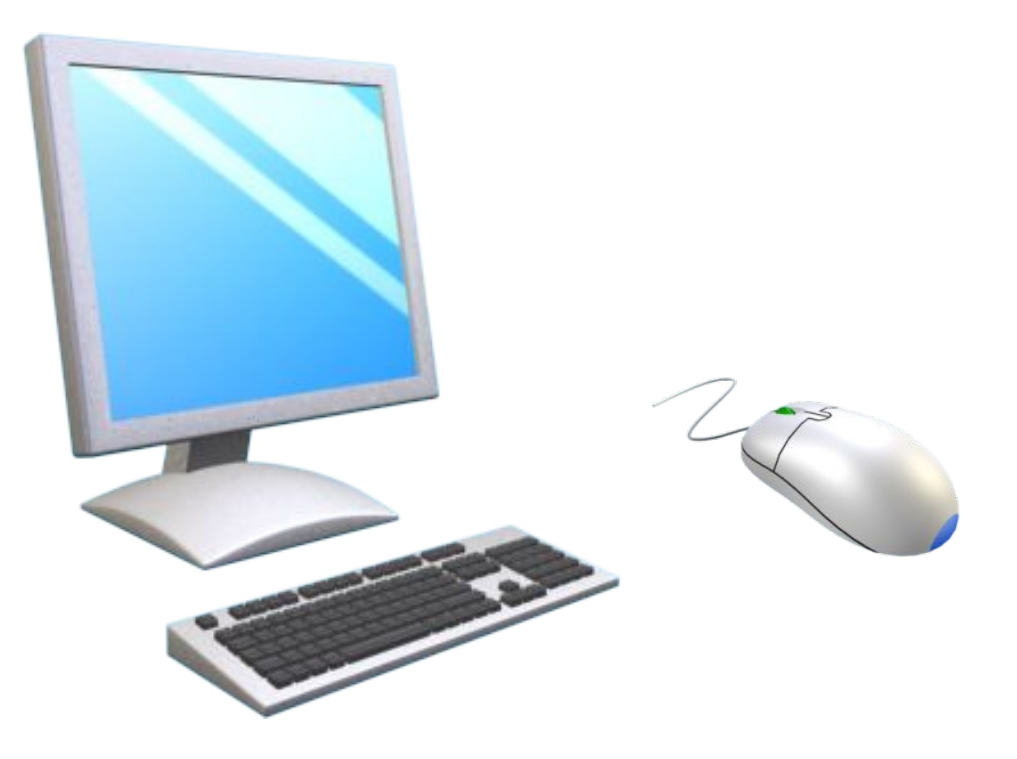

# Ответьте на вопросы

- 1. Что вы понимаете под программным обеспечением компьютера?
- 2. Для чего нужна операционная система?
- 3. Как называется операционная система, установленная на ваших компьютерах?
- 4. Какие программы называют прикладными?

### Рабочий стол

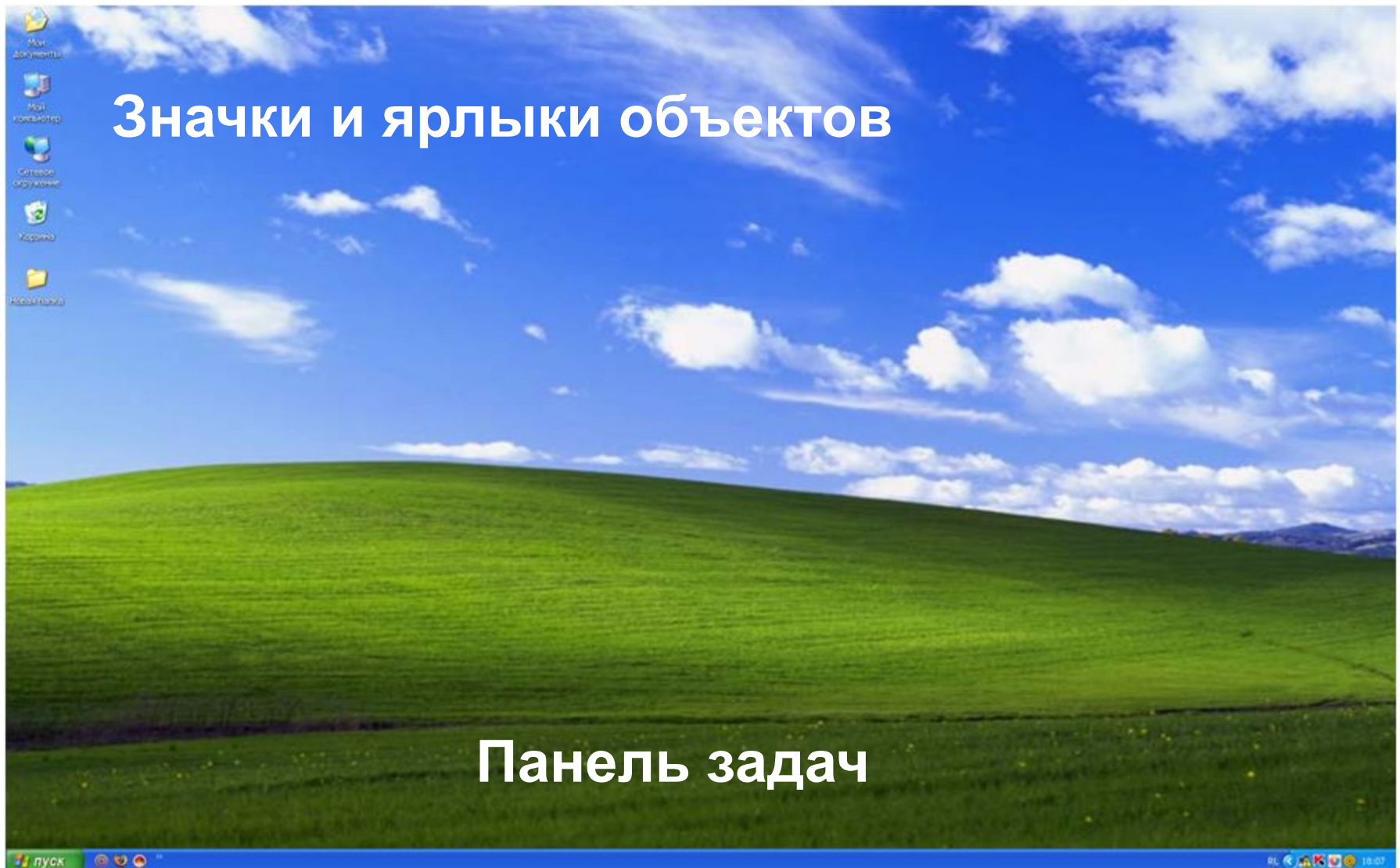

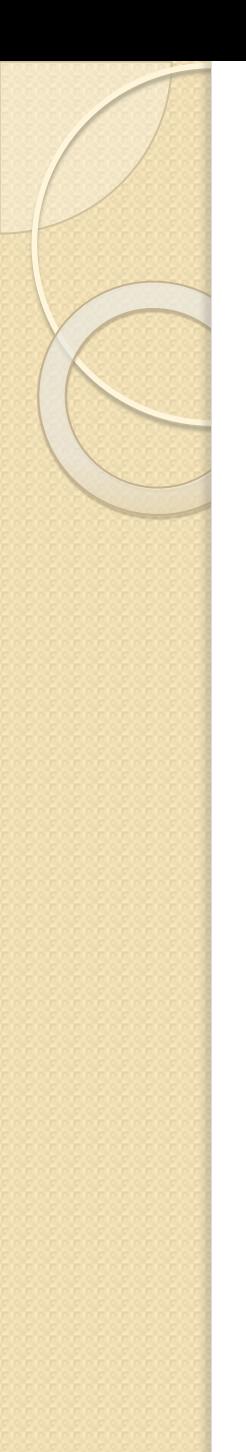

#### Панель задач

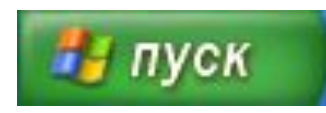

Кнопка Пуск - можно выбирать команды для открытия программ, настройки Windows, поиска файлов и просмотра Интернет.

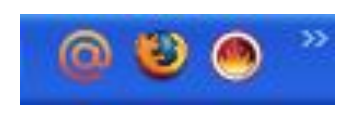

Панель инструментов – обеспечивает быстрый доступ к наиболее часто используемым программа и функциям.

Microsoft PowerPoint ... **• Безымянный.png - P...** Повая папка

Кнопки активных программ и открытых окон – выполняющиеся в данный момент программы и любые открытые окна.

> AK#0 **RL** 18:23

Область состояния – значки, информирующие о состоянии разных объектов: время, соединение с Интернет, наличие электронных сообщений и т.д.

# Значки и ярлыки объектов

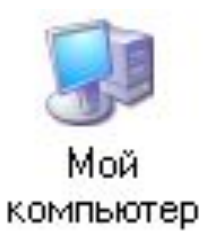

- обеспечивает доступ к различным устройствам компьютера

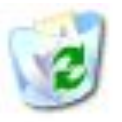

Корзина (полная)

- в корзину отправляется «мусор» - все то что не нужно хранить в памяти компьютера

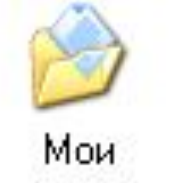

документы

- поможет быстро найти созданные вами рисунки и другие документы

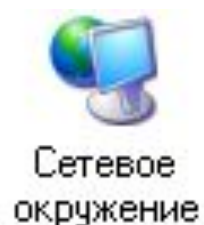

- обеспечивает подключение к Интернет

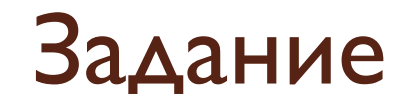

#### Какие элементы рабочего стола могут присутствовать на письменном рабочем столе?

Настольная лампа

Папка с документами

Учебник

Кнопка «Пуск»

Календарь

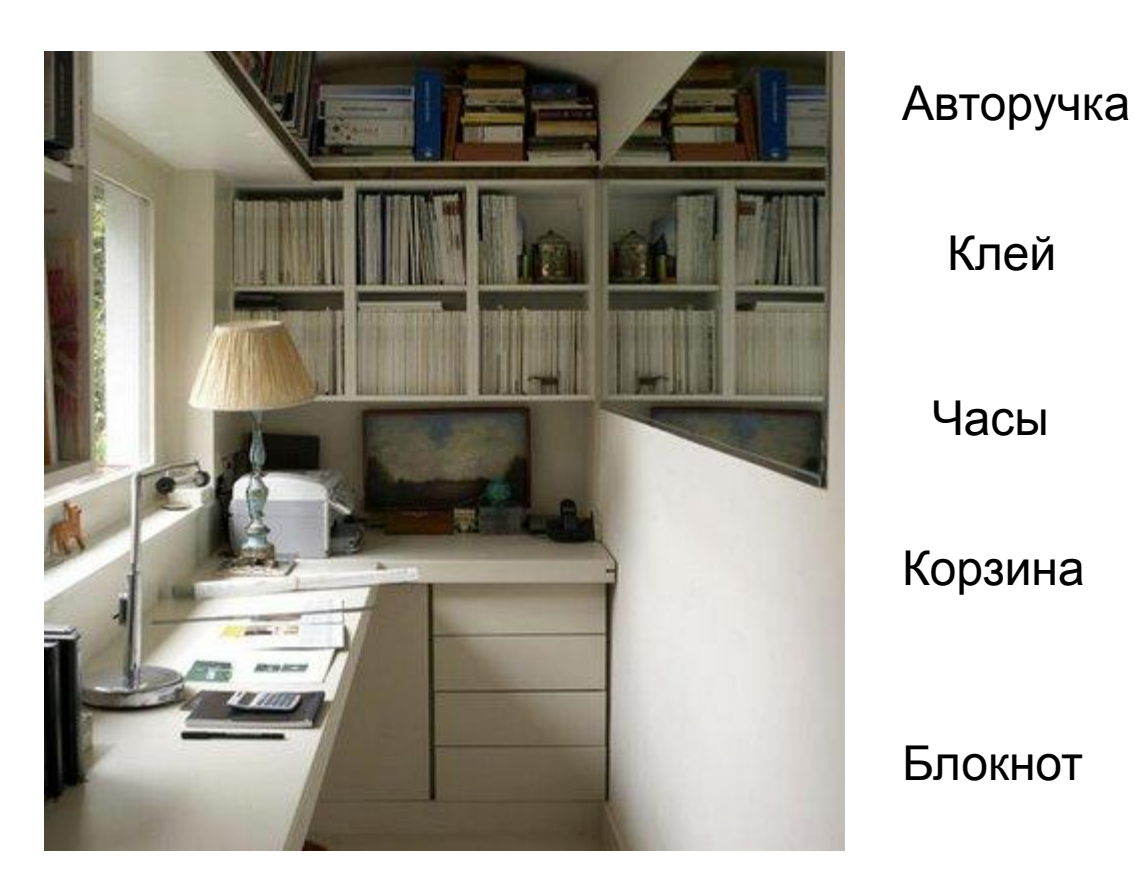

Часы

Клей

Линейка и ножницы